```
/* Line 3 */ main()
/* Line 4 */ \{ /* Line 5 */
/* Line 5 */ int i, array[10];<br>/* Line 6 */ int *ip, *al;
                     int *ip, *al;
/* Line 7 */ int **ipp;
/* Line 8 *//* Line 9 \times / ip = \&i;/* Line 10 \times / ipp = \sin;<br>/* Line 11 \times / al = \sin(arra)
                      al = \&(array[1]);/* Line 12 */<br>/* Line 13 */
                      for (i = 0; i < 10; i++) array[i] = i;/* Line 14 *//* Line 15 */ i = 11;
/* Line 16 */ 
/* Line 17 */ printf("ip: 0x%lx, &ip: 0x%lx, array: 0x%lx\n", ip, &ip, array);<br>/* Line 18 */ printf("\n"):
                      printf("\n\{n"\});
/* Line 19 *//* Line 20 */<br>/* Line 21 */
/* Line 21 */ printf("&i: 0x%lx\n", &i);
/* Line 22 */ printf("ipp: 0x%lx, *ipp: 0x%lx, **ipp: 0x%lx\n", ipp, *ipp, **ipp);<br>/* Line 23 */ printf("\n"):
/* Line 23 */ printf("\n");<br>/* Line 24 */ printf("al: 0
                      printf("a1: 0x81x, *a1: 0x81x\n", a1, *a1);
/* Line 25 *//* Line 26 */ a1 += 4;<br>/* Line 27 */ *a1 = 500;
/* Line 27 *//* Line 28 */ 
/* Line 29 */ for (i = 0; i < 10; i++) {<br>/* Line 30 */ printf("%d ", array[i]);
                      printf("%d ", array[i]);
/* Line 31 */<br>/* Line 32 */
                      printf("\ln");
/* Line 33 */ }
                                                     First line of output:
                                                     ip: 0xeffff9fc, &ip: 0xeffff9cc, array: 0xeffff9d0
```
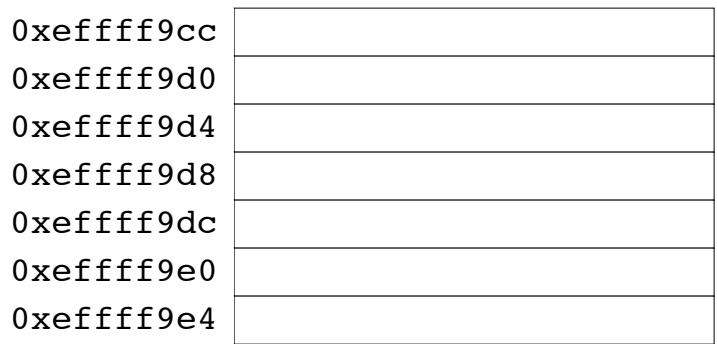

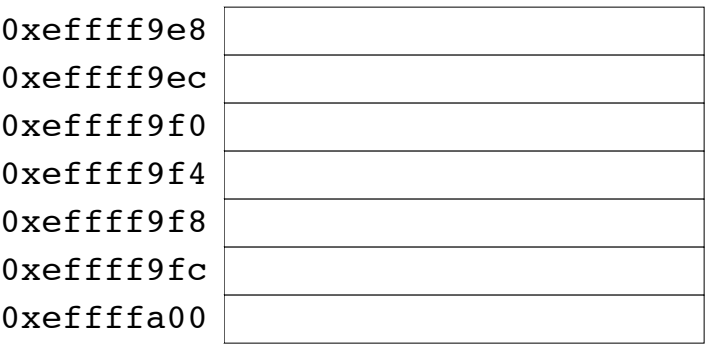